$\bigotimes \text{itspl}_{\text{Brosalismal}}$ 

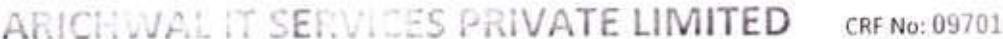

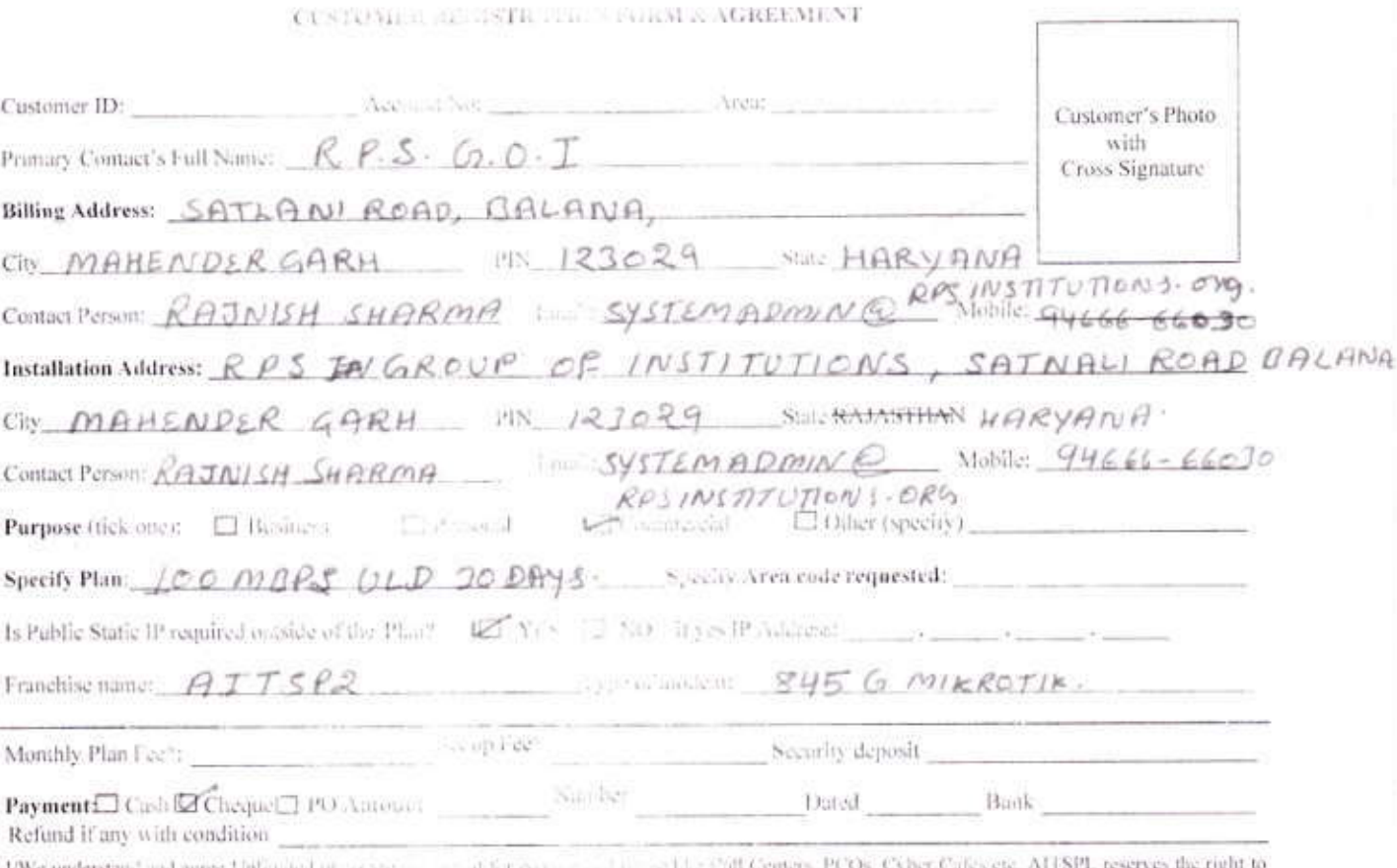

L/We understand and agree is meaning press-20412 disconnect the services without any value and contained by some contained in a contract that serves the services in the manner of the base of the contact the services without any value of the contact that information provi this form are true to the best of thy fore law whole and has termed and as a securitioned to relate any read, understood and accepted in totality by  $\mu\bar{\nu}$ me'us.  $\partial \theta$ 

Date & Stamp

Name designation and signature of the Customer

Enclosures: Copy of Certificate of laconges and the cost of Correspone of Copy of facalification Proof of Sigmatory (in case of others)

Please see overleaf for Terms & Conditions

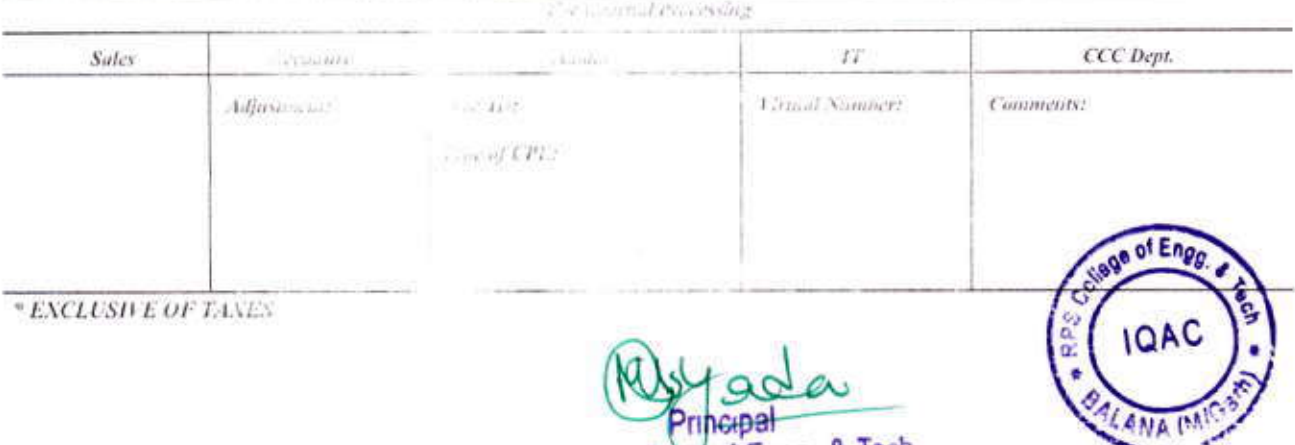

R.P.S. College of Engg. & Tech

#### 11 - A PAC CONDITIONS

- (A) CUSTOMER (as named in the brand of this Agreement and breekation Coustomer')'s DELIGATIONS: Customer.<br>
1. Understands that the Internet Teap any is given a significant of Could be much and lows of the Indian Government
- any failure of performance.<br>Customer will pay to A/TSPL for taking the use the for in at the pressure and hally unlaw affailured Plane, as described on the face of this form. Rates may be revised from

a an exhibition and construction of the second construction.

- ¥ time to finie. Customer will be informed as well as receipt of the invoice by customer curricit co a
- understands that the date of creation of Account ś Soos pure upink) with low latency (e.so. hue it.<br>physic dynamic IP to work, which has to be pro-
- × Understands that the Customer will in the popin Customer must meet to have a proper variative make the payment also by purchasing volatilers.

#### (B) EXIT CLAUSE: This Agreement is yout unless term AITSPL or Customer can terminals the water

#### (C) DISCONNECTION TERMS

- $\alpha$  $\overline{b}$
- 
- AITSPL relates and to term are the Automateur of the Automateur of the California Automateur of the Automateur of the Automateur of the California Automateur of the California Automateur of the California Automateur of th ×.

#### (D) APPLICABLE LAWS

- The laws of thes specific experiment and a specific the specific experiment and contained the contained the contained properties of the contained properties of the contained properties of the contained properties of the c
	-
	-

#### (E) FORCE MAJEURE

- AITSPL shall not be responsible or liable for any I Majeure shall mean such antirepenative complete
	- Acts of God initials called ratio from the series.<br>Streets and backladed, a thereby will be
	-
	- $\overline{3}$ War or war-bor Carolinius Humbridges and
	- Restrict on by or actions, only work or entire 4 restrictions!
	- 5. Disponnection or deteriors: an of Service by a strategy and con-

#### **INSTRUCTIONS TO FILL THE FOR A**

Account/ Customer Name should be the r. Primary Contact's full mome will be some corporate entiles, or the person placing to Billing address is the autoess to which to Installation addless is the physical social Specify Plan - please wilde the numeral In Monthly Plan Fee and Set by Play an In Payment; please write the facet pinac Please use the shape bullow to illight or You must fill up ALL ether rather unless

lent intradition, in cure of Customer's default under clause 3 of Customer's Colligations".

stalely price: The article of the united Statestone.<br>The substance of the complete states a & bith "Discorrection, Terms" will be his own responsibility and so<br>In this octant () was a similar to united any other and no ref

 $P(x) = x + y$  from the contract on the state of this form. Rates may be revised from<br>Pays a state of the state of the state and the access account to avoid suspensions' discompetition of the service. Non-<br>Pays and the second

which be the Use of the Agreement<br>The bandwish could be used the member of available source. The bandwish should be sufficient (minimum, 32-36)

Service J. Louis of Auction of Bervices Pvt, Ltd. payable at Surajgarh. If the payment is made in cash.<br>Constitution and and survive surveys in the SPL as and when requested by AFTSPL. The Customer may

**Socioly ATSPL or Continue as put this situate and Circomection Terms' meritioned bisewhere in this Agreement.**<br>All is real Aftermation in the Coatlanet is selected pay service for the for one month, if he desires to termi

U.S.A) to provide in the burning ball. The Customer Premises Equipment incremater "CPE") needs real (

a man to the same countries of a state of participate of Courts in Uhanjhunu. The Customer shall abide by all the<br>Countries the comparison of a state of the local distributions are egg out of its negligent acts or omission

multimate constitution in the Appearant o on used to amount of

or Childriche

- in a latituding the component collained herein if such failure is bn account of a force majeure event. Force
- the that heaven in the control of Arctice's support in Sale.<br>These firsts are all security in the Control of Martingham
- 
- in the projection in result.
- 
- consists, acts of pursuit intrographically potentialist.<br>A consistency of the country out not intrinsic to changes in laws, regulations ar import / export, security
- Account Name of Landwide and or name of owner/ managing partner in case of non-
- an initiative comparison in the second of the person responsible for releasing payments. The summary and the person responsible for maintaining that installation.
- - to instead in this Amount with OUT taxes.
	- will have been considered to be of taxes and Security Deposit.
- June a stranged and
	- wie farmig winning in farmiwill be rejected and delay your installation.

Network Diagram

R.P.S College of Engg. & Techar Agasthan 133029

Artour of Gerricus Parties - and 2006 Concert us: 93.

×

Signature of Customer

College of Engg

**IQAC** 

ANA

suicer would be to the to be opened.

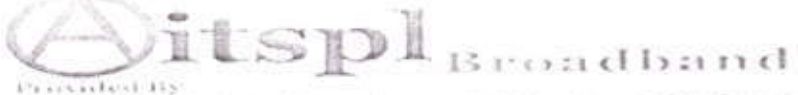

Arienwal II Services Private Limited **Gooder Horsemalanes** 

Near Bala Ji Dental Hospital, Narnaul District - M.Garh (HR) + +91 9057779783 Email: anucomputer2@gmail.com

> Our Service Speaks DATE: 25/05/2022

#### M/S RAO PAHLAD SINGH EDU. SOCIETY

Vill-Balana M.garh (HR)

#### Subject - Ouotation for Internet Access through Wireless Broadband And Leaseline.

#### Sir.

To

With reference to our discussion with you, we are sending you the following quote for Internet connectivity through wireless (Air Fiber Connectivity).

#### Profile :-

To be a step of other always, you need to be updated rapidly. PERFECT IT SERVICES is a innovative organization that has driven changes in this industry by taking the lead in providing affordable broadband access to home users and corporate since 2001, when it was thought to be impossible and still continues to do so. Today we claim to be the Benchmark of this Industry for performance and price.

#### Service Provided:-

For any solution in Information Technology, Arichwal IT Services Pvt. Ltd. can be counted upon as the strongest IT partner, we provide the following services:

- Determining the WAN/LAN/WIRELESS equipment requirements at your end and procurement, Installation, Maintenance & commissioning of the same.
- Designed Managed Network
- Long Distance Wireless Connectivity
- Wi-Fi Solutions
- OFC Network Solution.
- Mail, File and Print Server
- Unlimited access via the dedicated port
- A dedicated team that functions as a single point of contact for all related problems and que

#### Services provided for organization

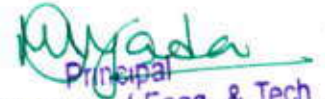

We will provide technical consultancy to manage pay college of Enga. If Techne the optimize uses of bandwidth. For this purpose you would have to provide wartindengariadal persons, which will follow

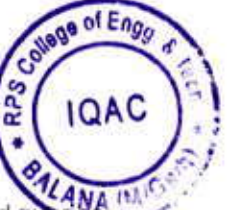

We can Provide Wi-Fi Solution in Campus.

## (A) Point to Point

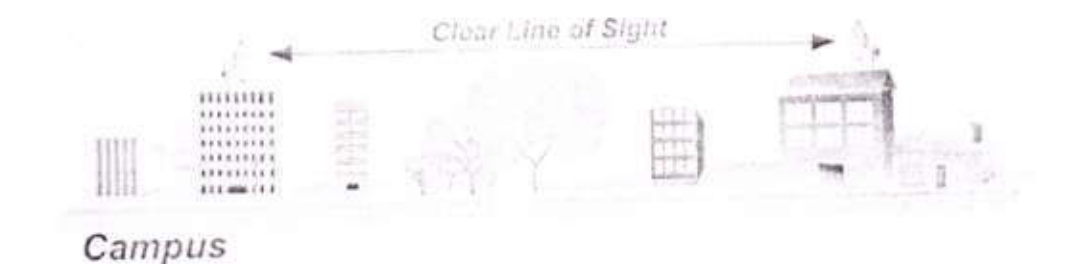

## (B) Point to Point to Multi point

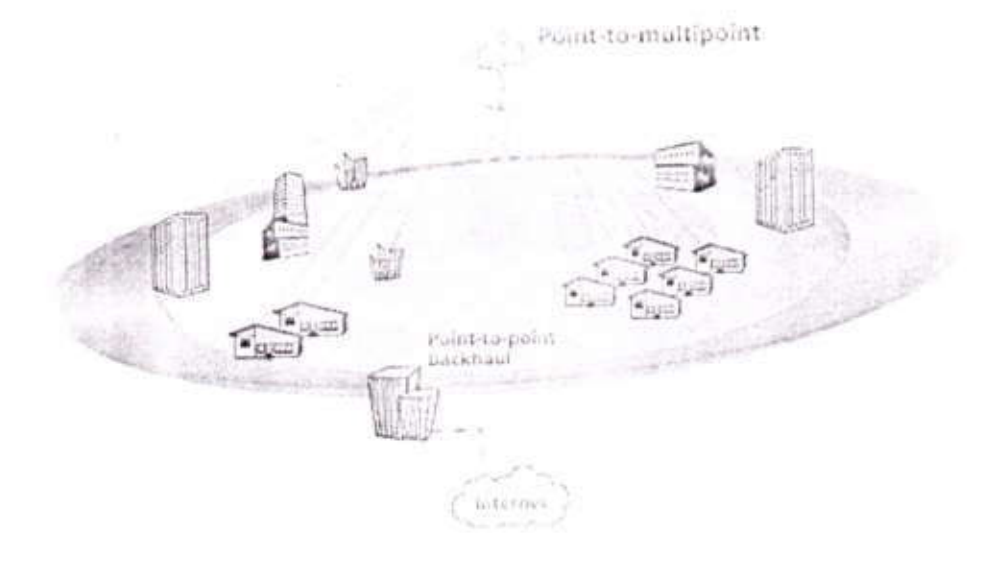

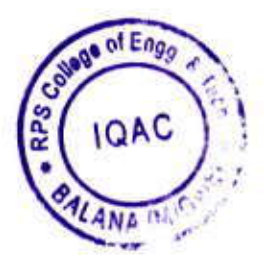

Proposed Solution and Technology Internet Access through Leased Line

#### Advantages:

- There is no third party involved. ۰
- No up gradation required for increasing bandwidth. .
- Can interact directly with Ethernet. ¥
- Fast Roll Out/deployment.  $\bullet$
- High Uptime.  $\bullet$
- Better management.

R.P.S. College of Engg. & Tech<br>Balana Mohindergarh (HR.)

- High Speed Link.
- Router to router base connectivity

# **Bandwidth Charges for Broadband Connection:**

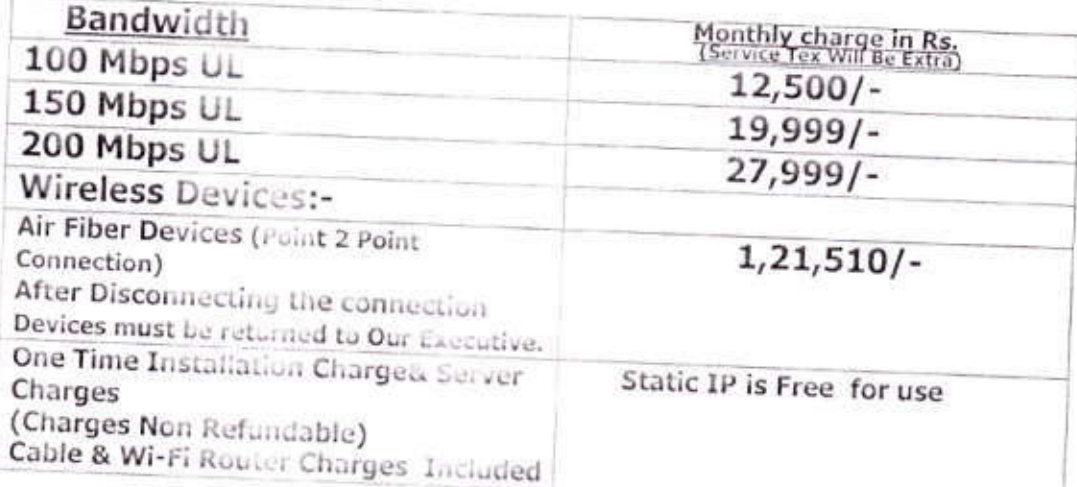

# Note: - Backend will provided by Airtel

Note: - All plans are unlimited i.e. downloading, uploading and surfing.

Note: - The service has to be stopped within 3 months of the notice.

of Eng OA<sup>(</sup>

Note: - 1 Arichwal IT Services Pvt. Ltd. will provide redundancy link i.e. wireless link. 2: Wireless connectivity is subject to matter of LOS/feasibility.

Terms and General Service Level Conditions for providing Internet the connectivity

- (1) No disconnection request will be entertained before the completion of minimum contractual tenure. Onemonth notice is a must for discoving<br>clientalizer completion of the minimum contractual tenure.
- (2) Payment of bills: It would be the responsibility of subscriber to make advance payment for Internet access service. Arichwal IT Services Pvt. Ltd. may discounted the service in case of non-receipt of advance
- payment by due date without giving any notice to the subscriber. (3) The uptime of the bandwidth is one substituted.
- (4) Arichwal IT Services Pvt. Ltd. provide the Intency speed of domestic is 8200 and international is 300-350
- (5) The downtime caused due to HSOSatellite Handwidth Provider/International Bandwidth Provider/Abnormal Power conditions/Force Majors any general law and order problems would not be our responsibility and the downtime caused due to the above cases with not contribute in the calculation of any downtime penalties
- whatsoever. However, we will use an anymorda remember of the services on utmost priority basis. (6) The Client will not utilize the bar avidia for any neilvity which is considered iflegal by law, and shall not carry out any kind of direct or indirect Vence or any other prohibited traffic/signal/information and shall not be having any such interconnectivity of voice and voice-considata networks including PBXs/PABXs/PAXs on these
- (7) The Client should not have any card/indicapilpatent or software for carrying out any kind of voice  $(8)$
- Online support on Linuil and to ephone will also be available 24x7.

R.P.S. College of Engg. & Balana Mohindergarh (HR.)

- (9) The uptime of the link will be 99.9%, which is to be calculated at the end of month and will be reported to customer. Any slippages due to the ISP from the above-mentioned uptime shall be added in the service tenure and the ISP will provide free service for the accumulated time period.
- (10) The downtime due to the reasons given below will not be considered while calculating the uptime:
	- · Force Majors.
	- · Server Crash out.
	- · Any Hardware Failure:
	- · Downtime due to backbone International fundwidth provider.
	- · Law and Order problems.
	- · Abnormal power cuts.

#### **General Terms**

i) The validity of this offer is for a period of 15 days from the date of submission.

- ii)The lundwidth charges as quarterly advance with one month security amount and rest all others anton ats as 100% advance needs to be paid along with P.O.
- iii)The Radio hardware would be provided by Arichwal IT Services Pvt. Ltd. & would remain the property of Arienwal IT Services Pvt. Ltd. Client would take the responsibility of security of unidotate & would prevent from any unauthorized access/ datasige to him a me. In studies of the cost of damage/hardware would be beard by Client.
- iv)The Mast cover/pole of eggs with helpht has to be provided by the Client. The design specifical informer similar and a polited by us.
- v) Installation time would be 15 working days after the Mast is being installed.
- vi)An Uninter upted power supply has to provide by elient to ensure service uptime.
- vii)The LAN constituting would not be covered under our scope of work. However sub netting would be concident with the monthation by Arichwal IT Services Pvt. Ltd.

viii) The Order is to be placed or

Arici... . . . T Services

Neur Bala di Demon Hospital, Narnaul We and forward to your early reply for business association.

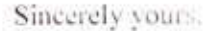

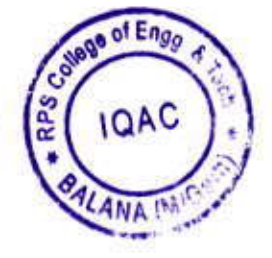

#### **Bhupender Yadav**

Wichwal .: Marxides Pvt. Ltd. Ne. . Lala Ji Le. . . . . . . . . . Narnaul District-M.Care (113) + +91 9057779783

R.P.S. College of Engg. & Tech

Balana Mohindergarh (HR.)

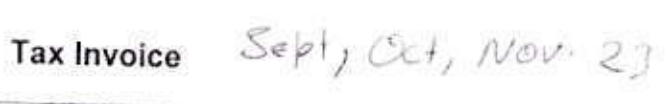

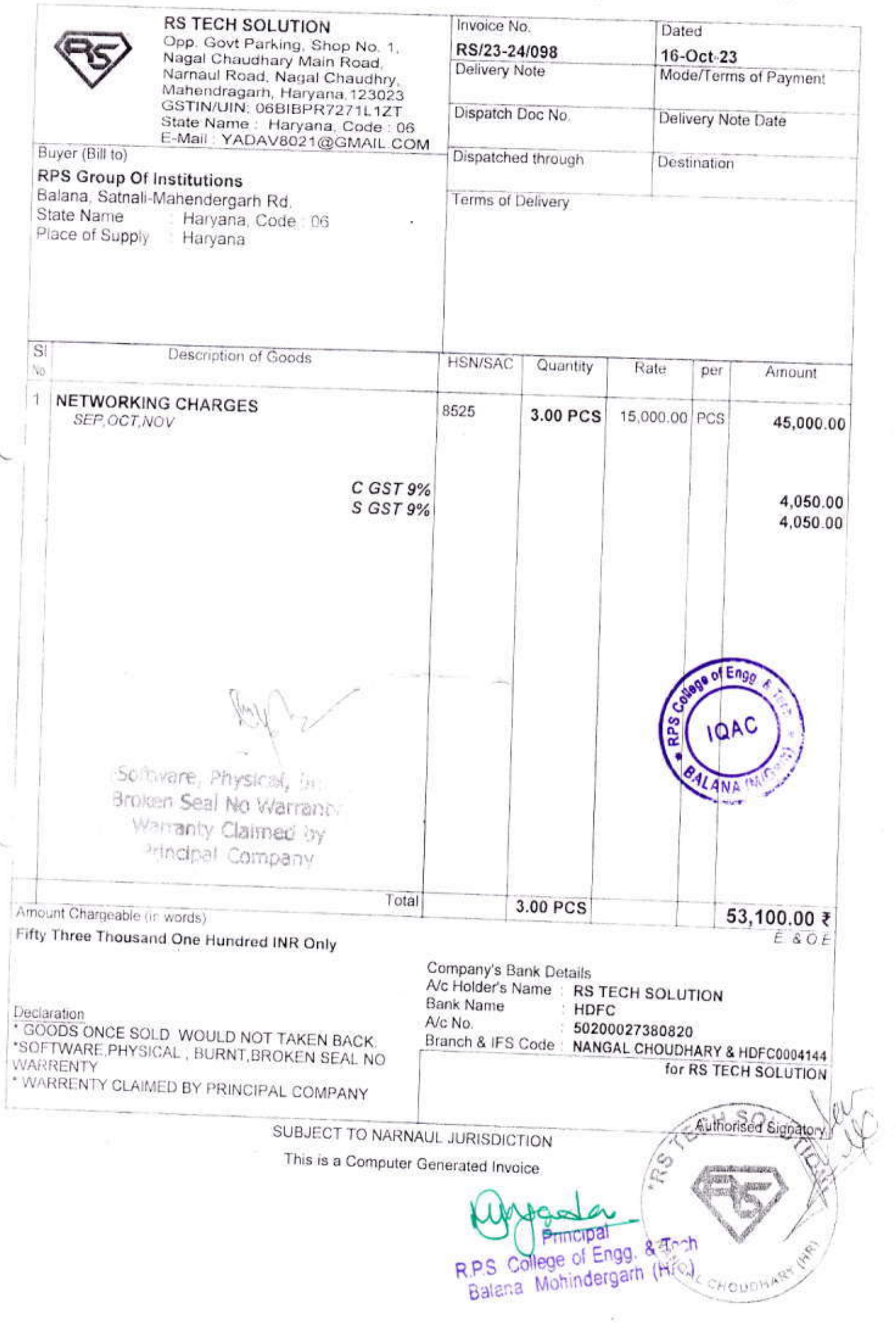

June, duly, Aug. 2

#### Tax Invoice

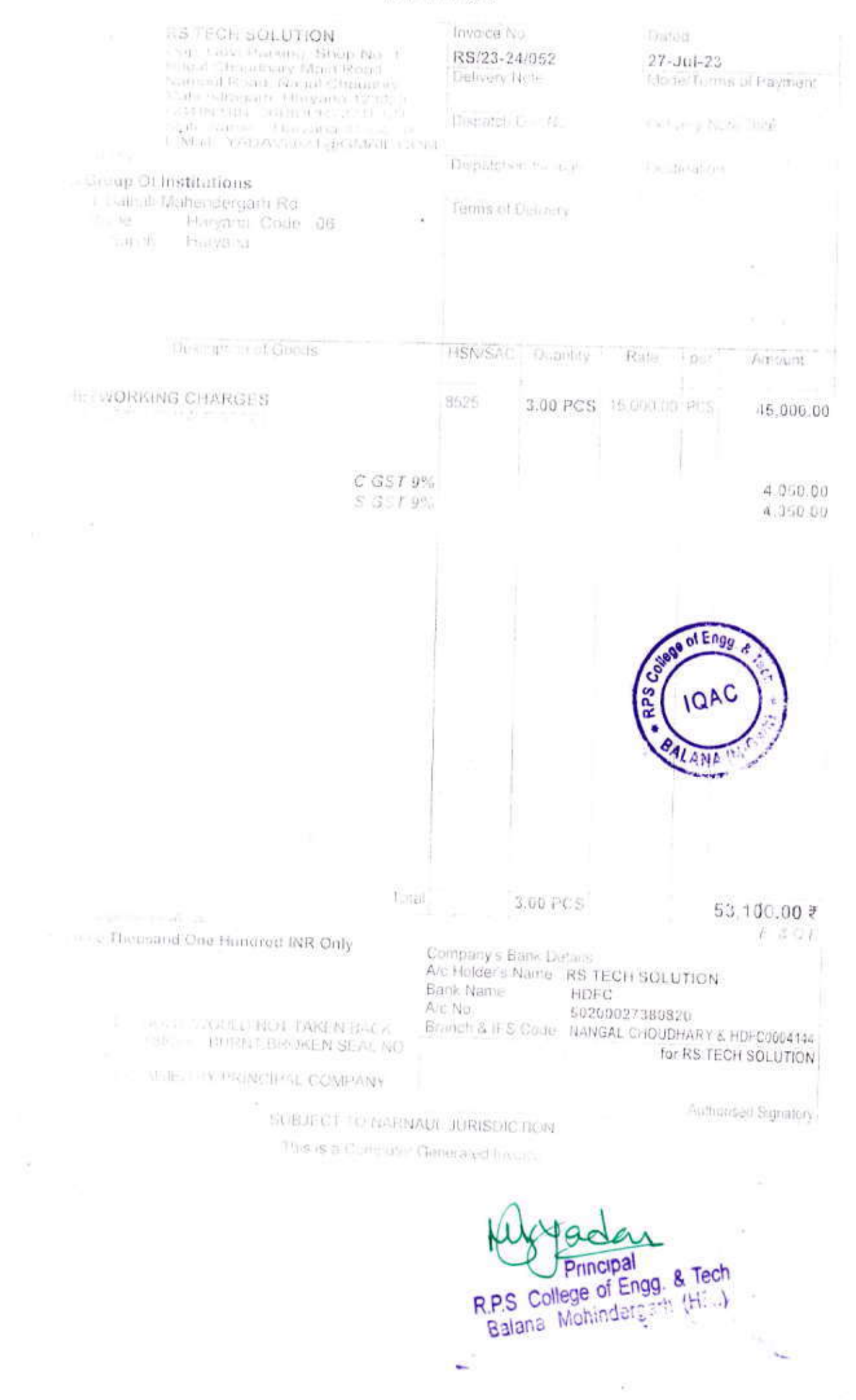

## **SITI BROADBAND**

User Id: rps mgarh

Customer Name: RPS COLLEGE

Customer Address: "Rajasthan, 301020

Cust GST Reg No.:

HSN Code: 998-166

HSN Description Internet access services in wired & wireless mode.

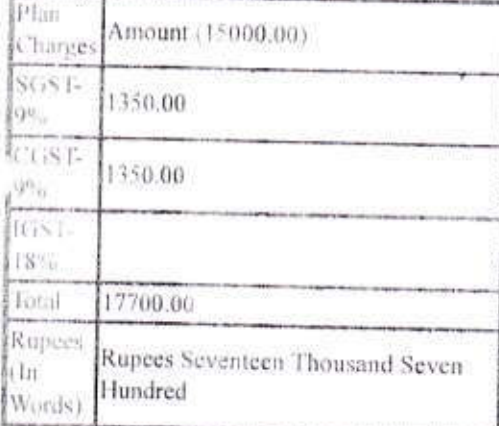

IRN:

#### www.sitinetworks.com

# TAX INVOICE (ORIGINAL FOR RECIPIENT)

#### **Company Name & Address**

Siti Broadband Services Private Limited Second and third floor, Shri Govindam chambers, Near Prajapati Hanuman Mandir, Sardarpura B road, Jodhpur. Rajasthan, 342003, Rajasthan India

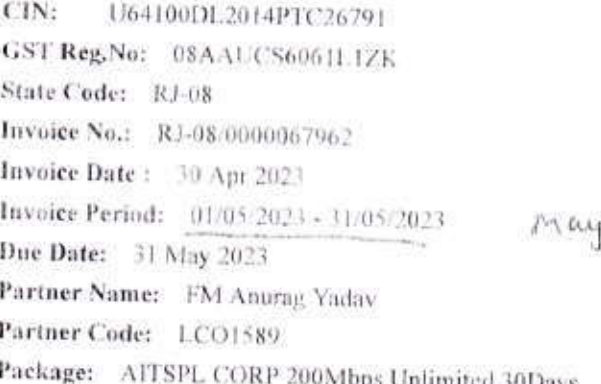

#### Toll Free No.: 1800 1234 001

#### Terms & Conditions:

- 1. Unless reputed within 7 days by the subscriber, the content and amount mentioned in this invoice will be considered as admitted
- 2. Withdrawal/Disconnection/Suspension of SHI Broadband Services Pvt Ltd connection as per Company's policy(ies),
- T SITI Broadband Service Pvt Ltd will not be responsible for payments made to any other party.

020 - 32

- 4. Payments to be made in favor of "SITI Broadband Services Pvt Ltd" please quote your customer 1d on all payments & correspondence.
- 5 All disputes to be referred to Nodal Officer of the company.
- 6. Please note that outstanding mentioned has become payable immgdalal B We request a Services PVI Lidmding as

W. M

#### **Authorized Signatory**

Registered Office: F-1, J Block Market, Ashok Vihar, Phase-1, New Delhi 110052

Eng Ω

 $-27$ 

R.P.S. College of Engg. & Tech Balana Mohindergarh (HR.)

#### Tax Invoice

 $i'$  ad  $2\pi i/2$ 

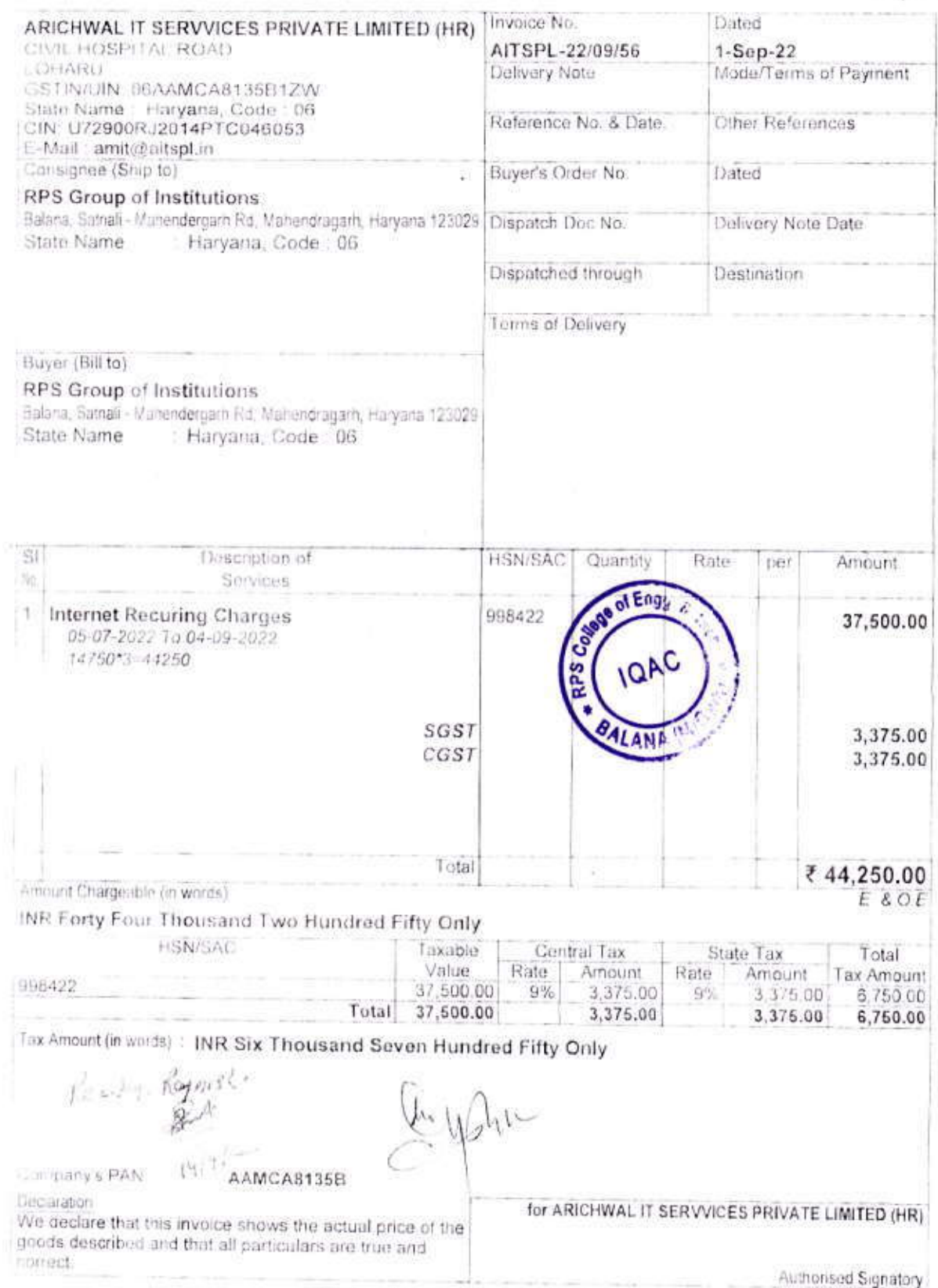

This is a Computer Generated Invoice

 $\overline{\mathcal{C}}$ 

 $980$ er R.P.S. College of Engg. & Tech<br>Balana Mohindergarh (HR.)

 $\widetilde{E}$ 

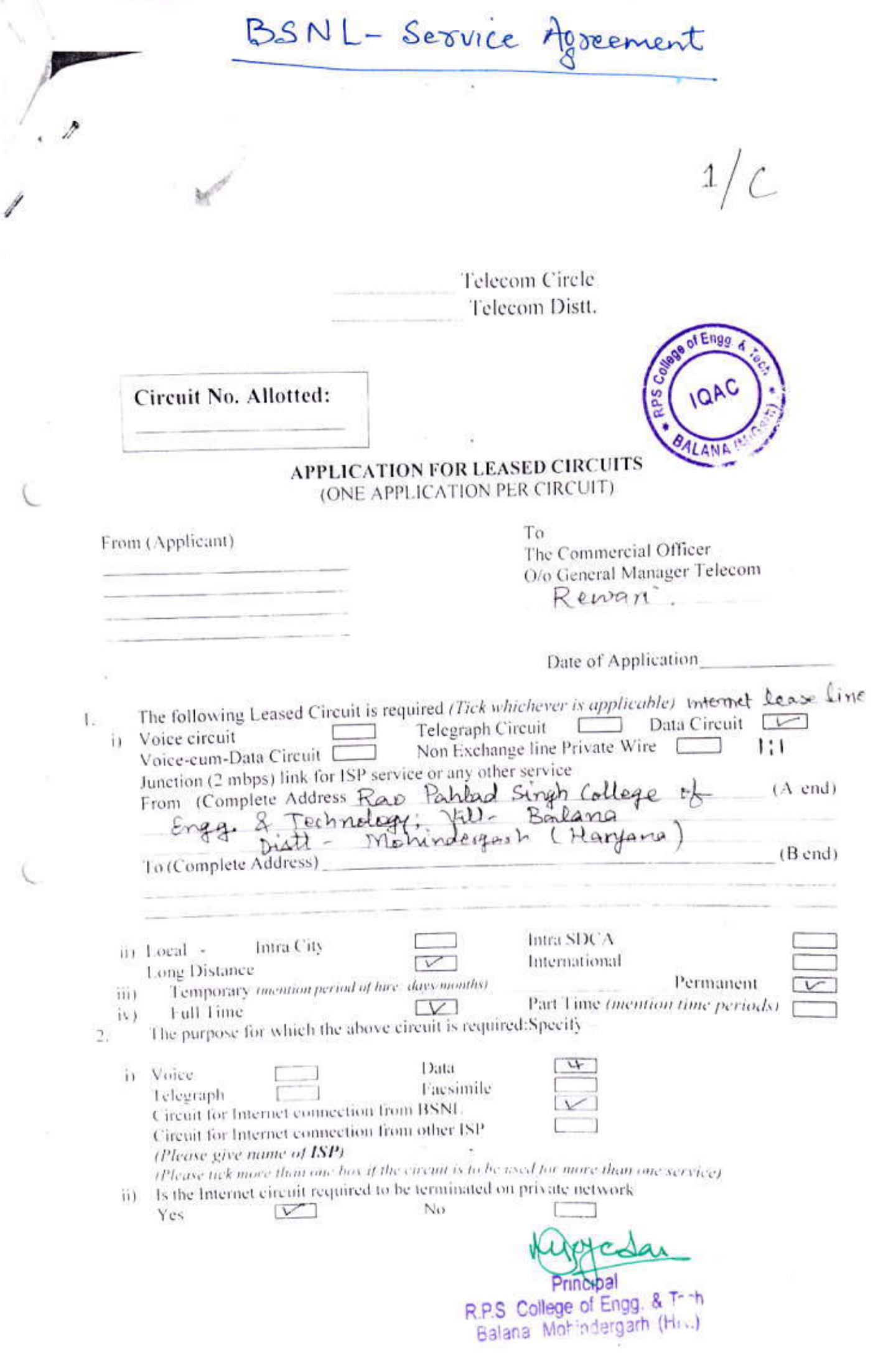

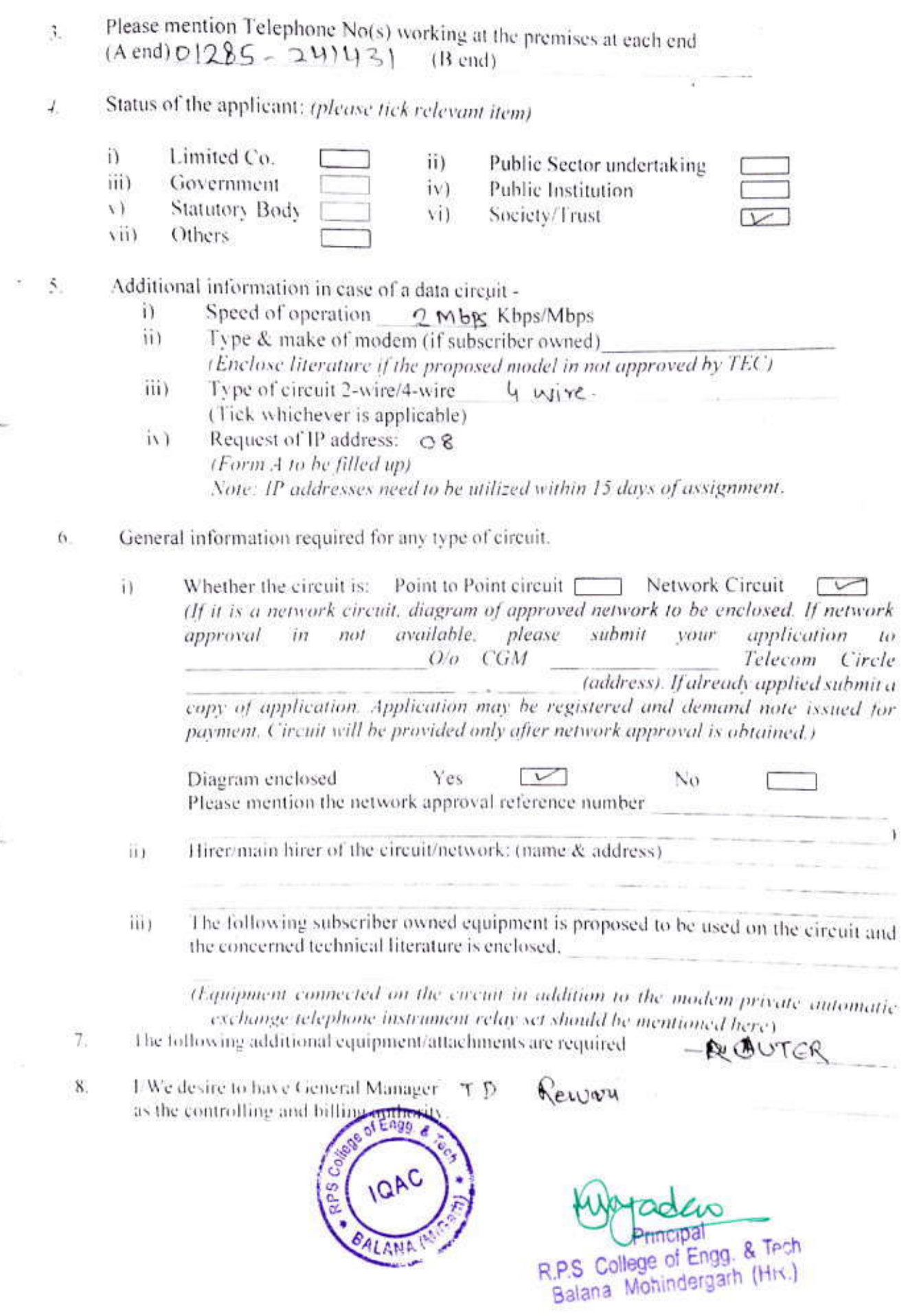

 $\sim$  0.00  $\sim$ 

 $\mathbf{v} = \mathbf{v} \in \mathbb{R}^n$ 

e di<br>Le

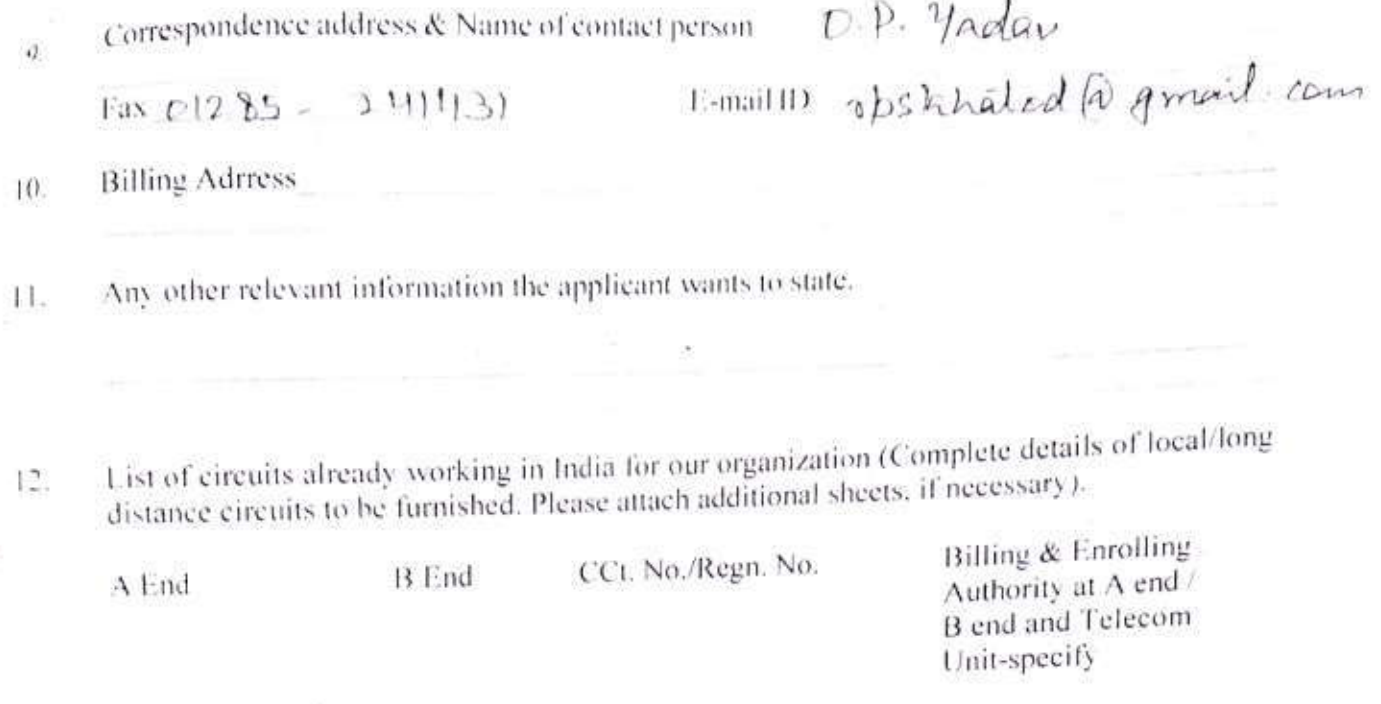

(Enclose separate list if space is not sufficient)

#### DECLARATION  $13.$

- I/we hereby agree to abide by the provisions of Indian Telegraph Rules in force and as modified from time to time and such other terms and conditions prescribed by the telegraph  $\left| \cdot \right\rangle$ Authority/BSNL. I/We agree that the circuit will be used purely for private/permitted application. It will not be used to carry voice/data or any other communication, which is not permitted by the rules of Telegraph Authority/BSNL. I/We further agree to extend facility to the Telegraph authority/BSNL in order to enable monitoring of the purpose, performance and operation of the circuit, as and when required.
- I/We agree that necessary charges for registration/installation/Advance annual rental Arrears if any will be paid to the controlling/billing authority. BSNL.  $i i +$
- District as and when we receive demand note. As and when such charges become due,
- PWe agree that l/We shall pay the cancellation charges and other expenses incurred to establish the circuit as requested by me/us that may become payable, in the event of lii) cancellation of the application/closure of the circuit at a later date.
- I/we Agree to use the leased circuit for the minimum period of hire as specified by the BSNL.
- I/We declare that the information filled up by me/us in the form are correct and no is j information has been withheld. If the information is found incorrect subsequently, BSN1 will  $V, \tilde{V}$ have the right to take any action deemed fit including denigl/termination of service.

Place Date

F000

Seer they Rp. S. Fdn. Seep ty<br>Seer they Rp. S. Fdn. Seep ty<br>(Signature, Name & Address of the Applycant)

& Tech of Engg. **R.P.S** College Balana Mohindergarh (HR.)

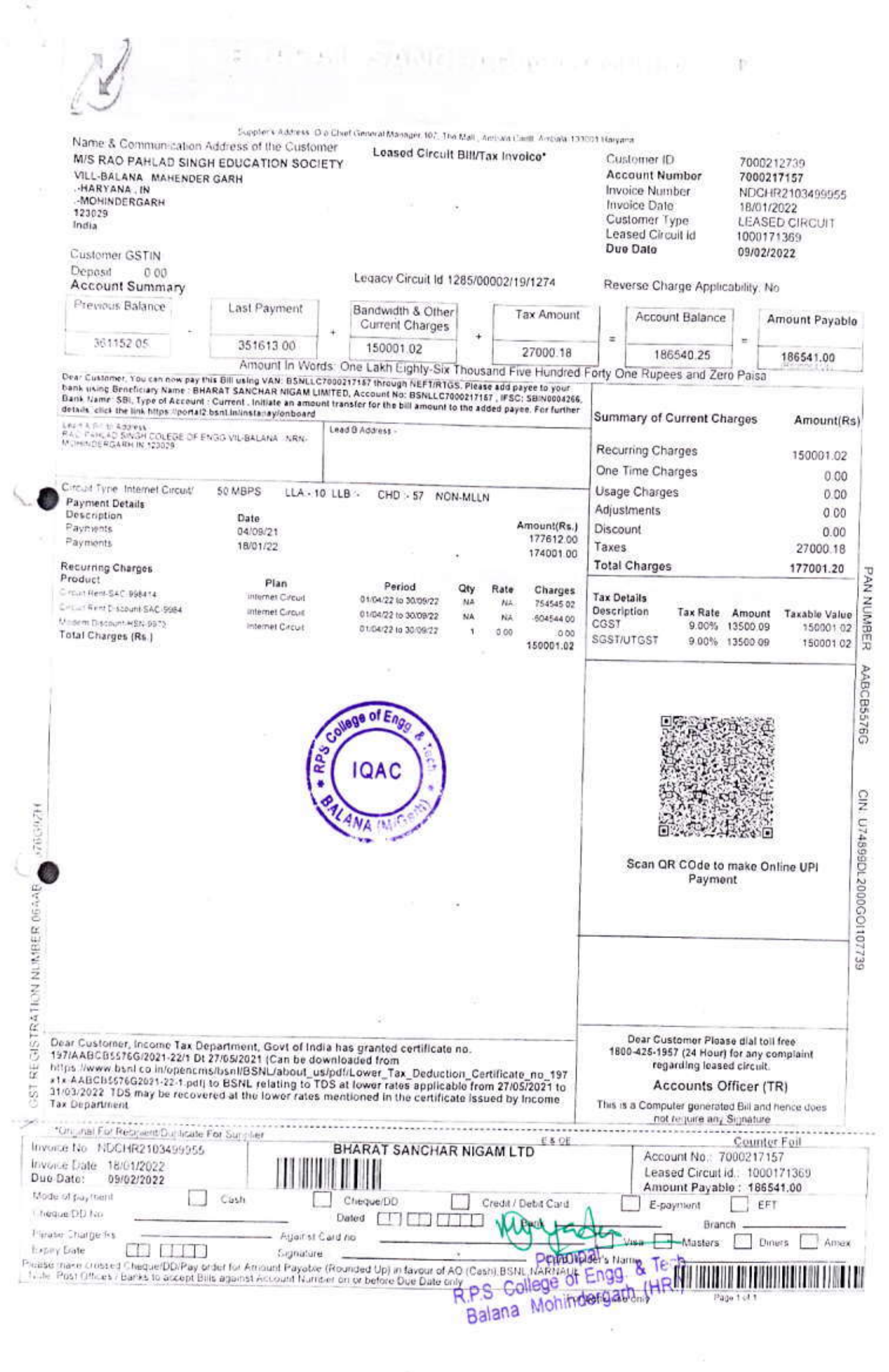

### Microsoft Open License Purchase Order A494663Â Confirmation

- Authorization Number: Â 69935932ZZE1910
- License Number: Â 49969173
- Distributor Purchase Order Number: Â A494663
- · License Date: Å 2017-10-23
- Agreement Information: Â Z Â AcademicÂ
- Reorder/Software Assurance End Date: Å 2019-10-31
- Indirect Reseller: Â TIS INFOCOM PVT LTD

#### Licensee

- RAO PAHLAD SINGH GROUP OF INSTITUTIONS
- · BALAN . Â MOHINDERGARHÂ Â HRÂ Â 123029Â Â India

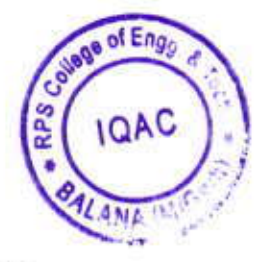

#### **Line Items**

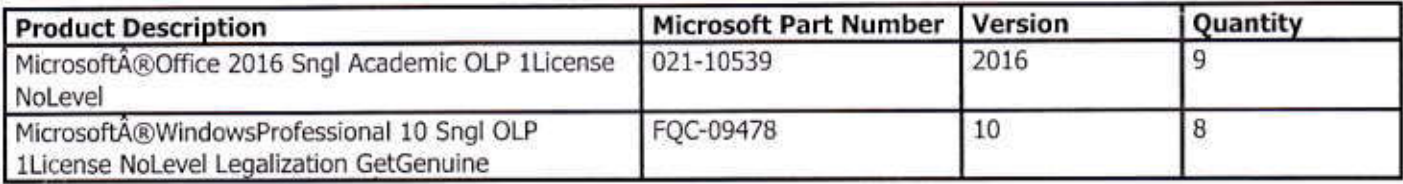

#### **General Information**

 Â Â This order confirmation is not proof of ownership of any software licenses. You are responsible for paying your reseller for ordered licenses. Software use rights for acquired licenses become permanent once you have made full payment. The official record for this transaction and the Microsoft Open License Agreement (the â License ) that governs your use of the software products displayed above are posted at Agreementå https://www.microsoft.com/licensing/servicecenter/ (the å VLSCâ Site).

#### **Accessing VLSC**

 Â Â Volume License Service Center (VLSC) provides customers a single, consistent, self-serve experience to securely and easily manage all aspects of software licenses. As an increased security measure, the VLSC Administrator role is automatically assigned to the customer contact whose email address is provided on the Open License order. A partner or other individual from your organization can manage your organizationâ s license(s) once approval is provided by the **VLSC Administrator.** 

 Â Â Upon logging into VLSC, terms and conditions of the License Agreement will be presented to you after selecting the contract language. You must accept the terms and conditions of the License Agreement before you can use the software products. If you do not agree to the terms and conditions of the License Agreement, do not copy, install, use, access or run the software products and instead, promptly submit your return in writing to your point of purchase. By exercising the rights granted in the License Agreement, you agree to be bound by its terms and conditions.

 Â Â You can receive all your Microsoft software and future software updates through downloads from the VLSC. If you Digital by Choiceâ currently purchase software on discs we invite you to join â Microsoftâ s campaign to eliminate unnecessary shipments of software on physical media (CD/DVD discs). By choosing to download your software from VLSC you can get software updates faster than with kit shipments, save time and effort managing media, and reduce waste and support a more sustainable future. Learn more by visiting http://www.digitalbychoice.com OR click the link on the Software Downloads section of the Volume Licensing Service Center: https://www.microsoft.com/ licensing/servicecenter/.

#### **Volume License Product Key**

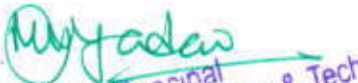

 Â Â To install certain licensed products you will need to use a specific Volume License Product Key (VLK). This VLK is issued to your company for your exclusive use for each specific license punibate. You agree to use your best efforts to<br>keep a secure record of this product key including not disclosing the product key to any unauthorized see VLKs for older product versions; this is to support downgrade rights the license agreement where customers can acquire the latest version of a product and use an older version. For more information about Volume License Product Keys,

7/12/22, 11:37 AM

https://mail-attachment.googleusercontent.com/attachment/u/0/?ui=2&ik=95ffe7448d&attid=0.1&permmsgid=msg-f:1714746...

including additional information on key types, best practices, and deployment options, go to the â Volume License Product Keyâ section of http://www.microsoft.com/licensing.

#### For MSDN Customers Only

 Â Â MSDN Subscription purchased through Volume License provides access to MSDN Subscription Web Site http://msdn.microsoft.com/subscriptions as well as access to Product Keys. MSDN Customers can use Product Keys obtained from either VLSC or MSDN Subscription Web Site for development and test purpose. Please go to the Subscriptionâ section of VLSC at https://www.microsoft.com/licensing/servicecenter/Subscriptions.aspx to â manage your MSDN Subscription.

#### **Confidentiality Obligations for Partners**

 Â Â ALL CUSTOMER INFORMATION, INCLUDING THE ATTACHED OPEN LICENSE AUTHORIZATION NUMBER AND OPEN LICENSE AGREEMENT NUMBER, IS STRICTLY CONFIDENTIAL. PARTNERS MAY NOT TRANSFER ANY OF THIS INFORMATION TO ANY THIRD PARTY WITHOUT THE CUSTOMER'S PRIOR CONSENT. IN ADDITION, PARTNERS MAY NOT USE THE OPEN LICENSE AUTHORIZATION NUMBER AND OPEN LICENSE AGREEMENT NUMBER TO VIEW THE **CUSTOMER**<sup>3</sup> S CONFIDENTIAL OPEN LICENSE DETAILS ON THE VLSC WEBSITE WITHOUT THE CUSTOMERÂ S PRIOR WRITTEN CONSENT.

### ÂÂÂÂÂÂÂÂÂÂÂÂÂÂÂÂÂÂÂÂÂÂÂÂÂÂÂÂ  $\mathcal{A} \, \hat{A} \, \hat{A} \, \hat{A} \, \hat{A} \, \hat{A} \, \hat{A} \, \hat{A} \, \hat{A} \, \hat{A} \, \hat{A} \, \hat{A} \, \hat{A} \, \hat{A} \, \hat{A} \, \hat{A} \, \hat{A} \, \hat{A} \, \hat{A} \, \hat{A} \, \hat{A} \, \hat{A} \, \hat{A} \, \hat{A} \, \hat{A} \, \hat{A} \, \hat{A} \, \hat{A}$ ÂÂÂÂÂÂÂÂÂÂÂÂÂÂÂÂÂÂÂÂÂÂÂÂÂÂÂÂ Â Â Â Â Â Â Â Â Â Â Â Â Microsoft

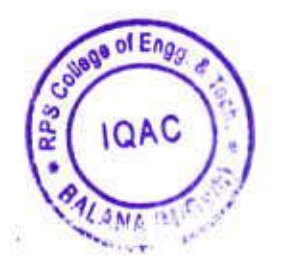

PS College of Engg & Tech<br>Balana Mohindergarh (HR.)

BHARAT SANCHAR NIGAM LIMITED.

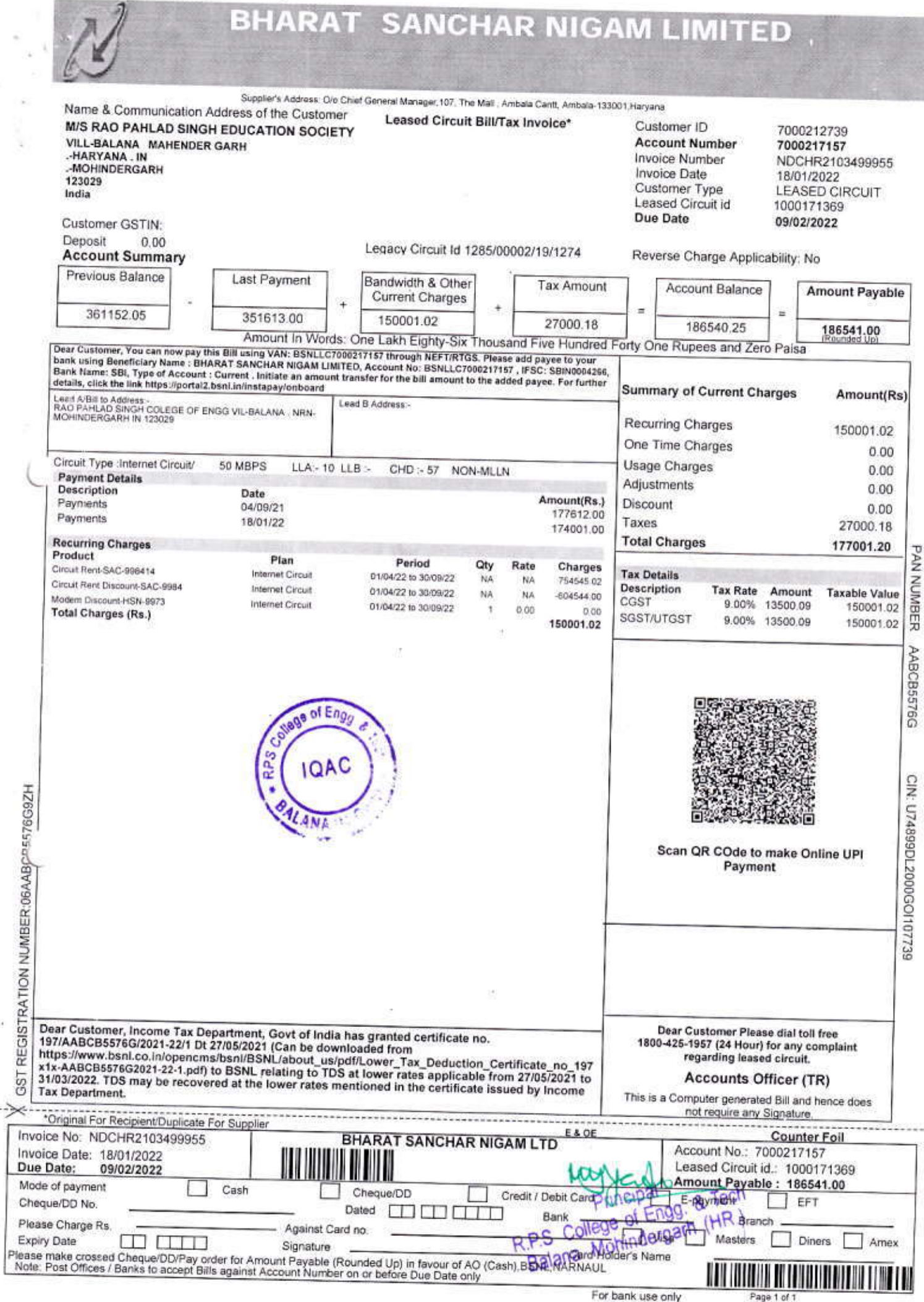

 $\overline{E}$ 

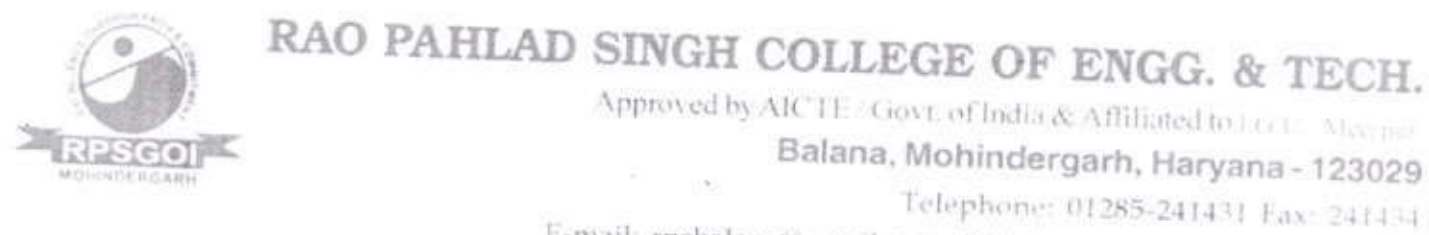

E-mail: rpsbalana@gmail.com. Website: www.rpsinstitutions.org

# 4.3.1. Geo-tag photographs of ICT -Enabled classrooms/Seminar Halls & Labs in the campus

#### ICT-Enabled Class Room

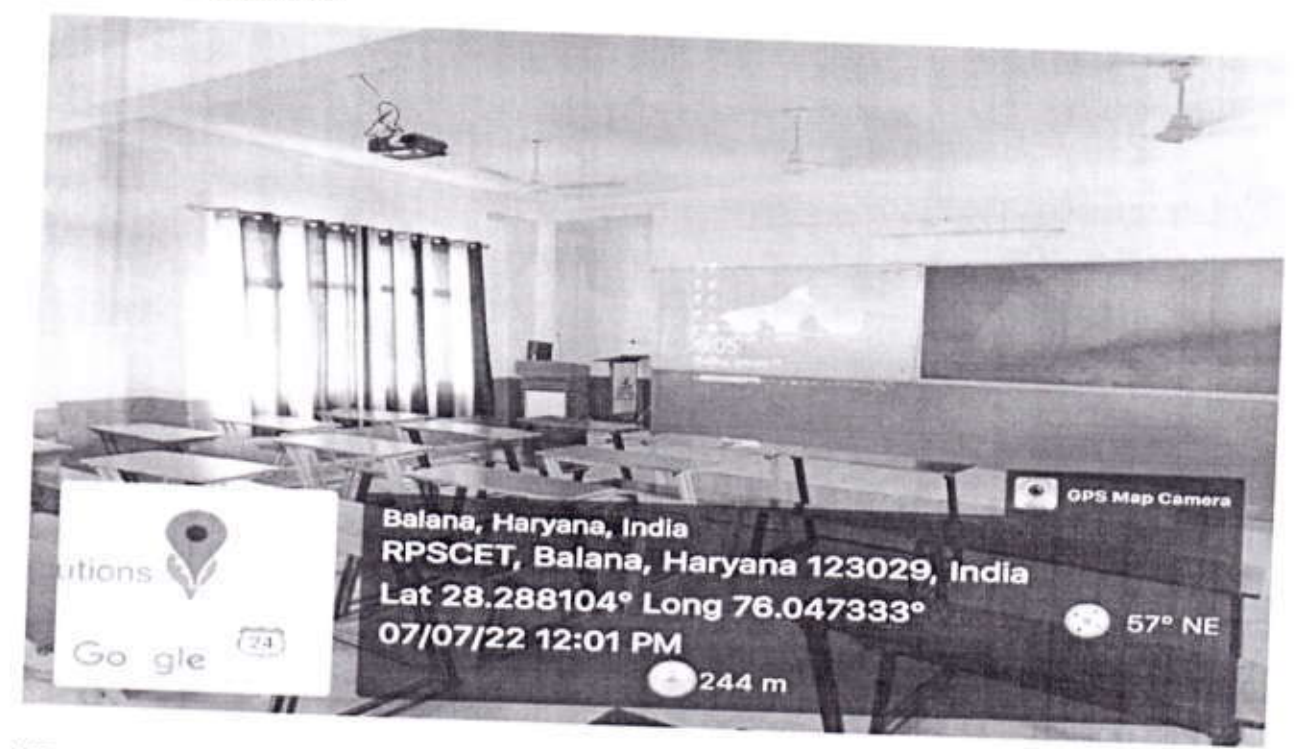

**ICT-Enabled Class Room** 

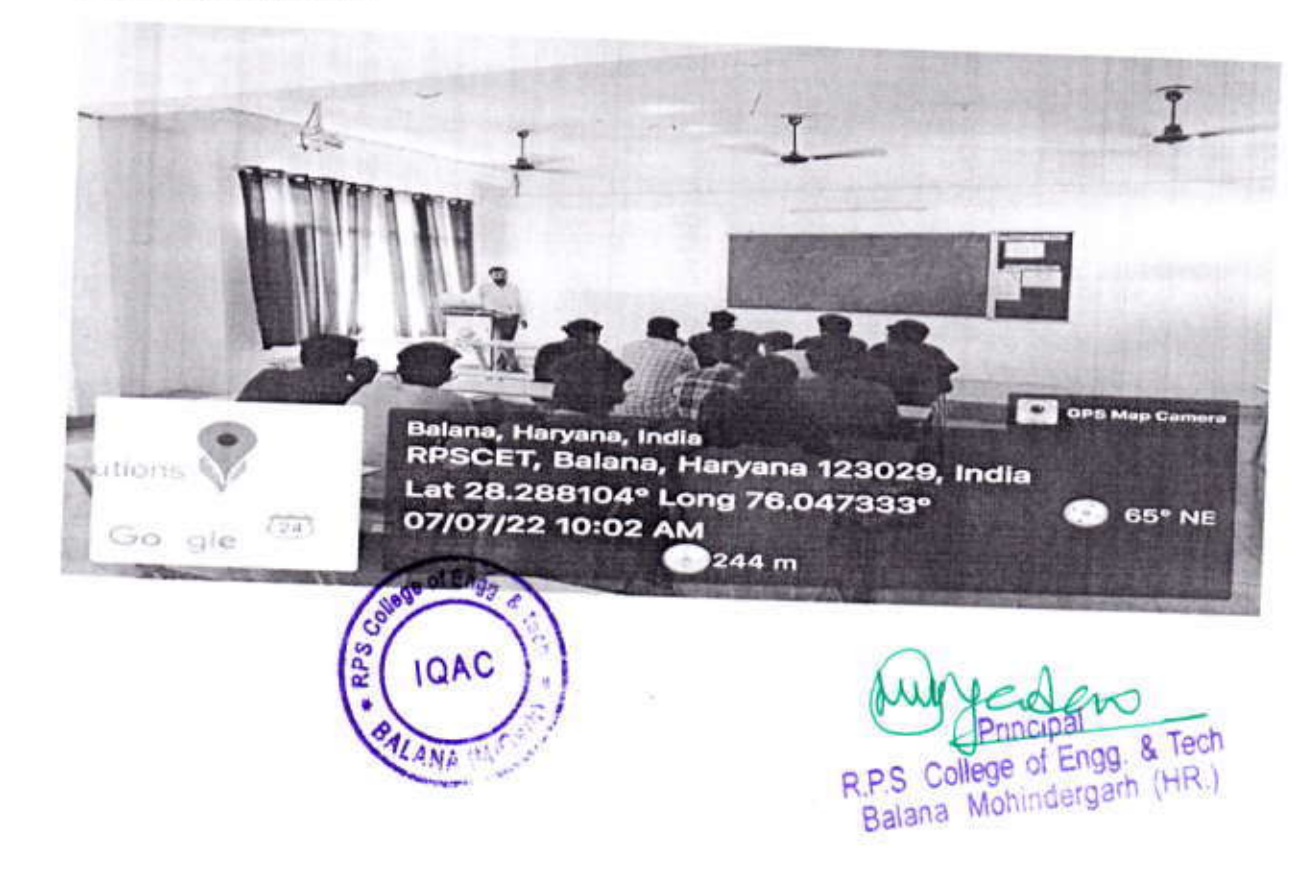

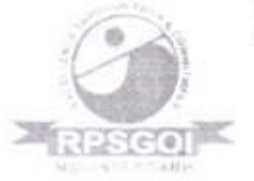

Approved by AICTE / Govt. of India & Affiliated to ( G.U., Mempu-Balana, Mohindergarh, Haryana - 123029 Telephone: 01285-241431 Fax: 241434

E-mail: rpsbalana@gmail.com. Website: www.rpsmstitutions.org

#### **ICT-Enabled Computer Lab**

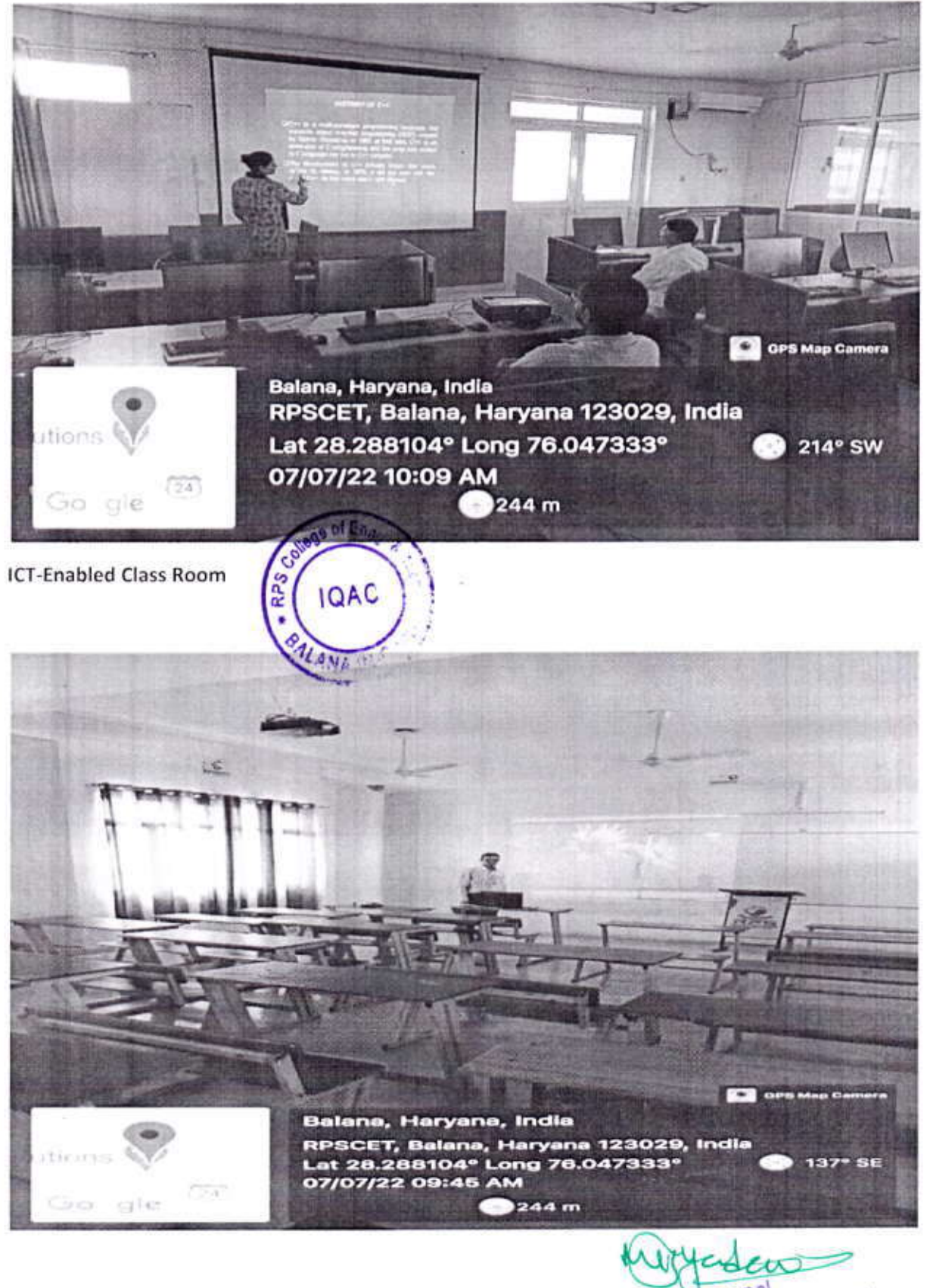

R.P.S. College of Engg. & Tech incipal

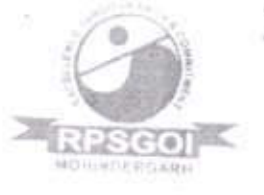

Approved by AICTE / Govt. of India & Affiliated to J.G. U., Meeping Balana, Mohindergarh, Haryana - 123029

Telephone: 01285-241431 Fax: 241434

E-mail: rpsbalana@gmail.com. Website: www.rpsuistitutions.org

### **ICT-Enabled Lab**

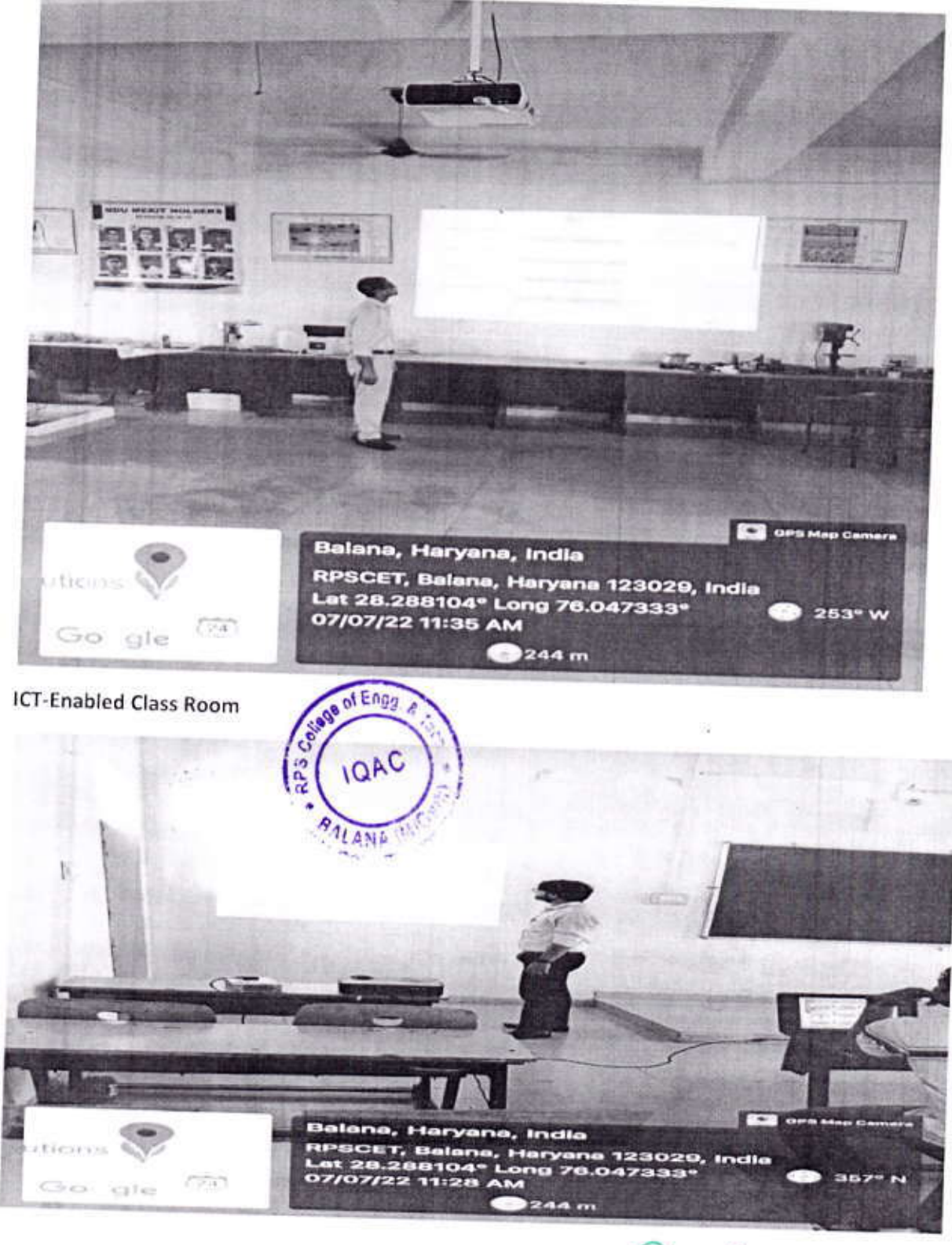

R.P.S. College of Engg. & Tech<br>Balana, Mohindergarh (HR.)

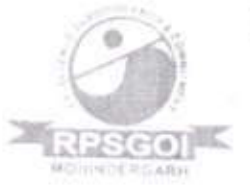

Approved by AICTF Govt. of India & Affiliated to a fact a stampa-

Balana, Mohindergarh, Haryana - 123029

Telephone: 01285-241431 Fax: 241431

E-mail: rpsbalana@gmail.com, Website: www.rpsuistitutions.org

#### **ICT-Enabled Lab**

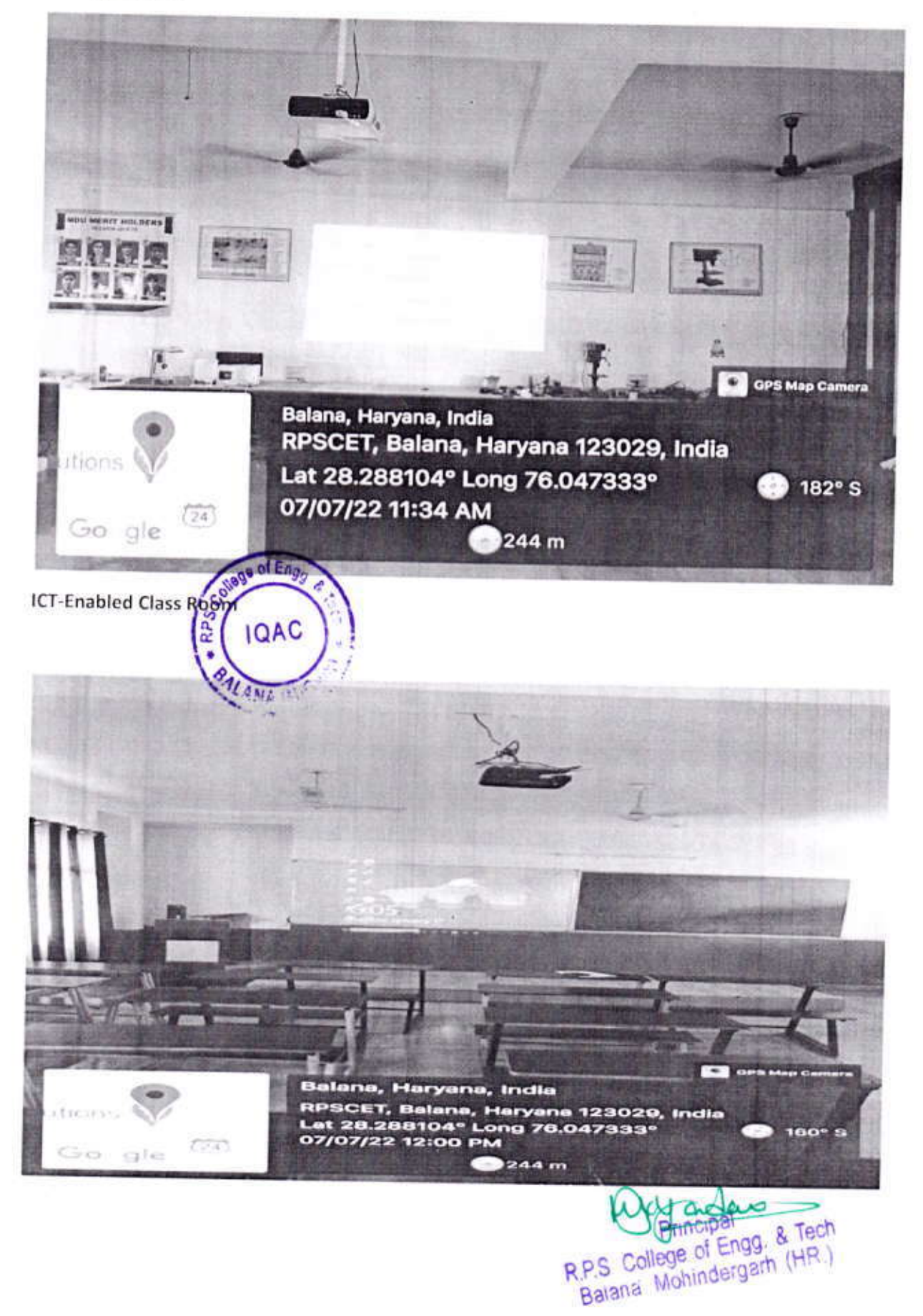

![](_page_21_Picture_0.jpeg)

Approved by AICTE (Gov) of India & Affiliated to (1.1) Measure

Balana, Mohindergarh, Haryana - 123029

Telephone: 01285-241431 Fax 241434

E-mail: rpsbalana@gmail.com, Website: www.rpsinstitutions.org

### ICT Equipments Photographs:

![](_page_21_Picture_7.jpeg)

![](_page_22_Picture_0.jpeg)

Approved by AICTE | Govt. of India & Affiliated to 1.0.1. Victime Balana, Mohindergarh, Haryana - 123029 Telephone: 01285-241431 Fax: 241434 E-mail: rpsbalana@gmail.com. Website: www.rpsinstitutions.org

### ICT Equipments Photographs:

![](_page_22_Picture_4.jpeg)

![](_page_23_Picture_0.jpeg)

Approved by AICTE Cover, of India & Affiliated to (G.J., Newton)

Balana, Mohindergarh, Haryana - 123029

Telephone: 01285-241431 Fax: 241434 E-mail: rpsbalana@gmail.com. Website: www.rpsmslifutions.org

### ICT Equipments Photographs:

![](_page_23_Picture_6.jpeg)

![](_page_24_Picture_0.jpeg)

 $E = \Delta E$ 

# RAO PAHLAD SINGH COLLEGE OF ENGG. & TECH.

Approved by AICTE. Good of India & Affiliated to (10) 2000

Balana, Mohindergarh, Haryana - 123029

Telephone: 01285-241431 Fax: 241431

E-mail: rpsbalana@gmail.com. Website: www.rpsmstitutions.org

### ICT Equipments Photographs:

![](_page_24_Picture_7.jpeg)

 $244 m$ 

R.P.S. College of Engg. & T. h cipal

![](_page_25_Picture_0.jpeg)

Approved by AICTE Govt. of India & Affiliated to 16.1 Meeting

Balana, Mohindergarh, Haryana - 123029

Telephone: 01285-241421 Fax: 241424

E-mail: rpsbalana@gmail.com. Website: www.rpsinstitutions.org

### ICT- Equipments Photographs:

![](_page_25_Picture_7.jpeg)

![](_page_25_Picture_8.jpeg)

R.P.S. College of Engg. & Tech<br>Balana Mohindergarh (HR.)

 $\overline{\mathcal{L}}$ 

![](_page_26_Picture_0.jpeg)

R.P.S. College of Engg. & T. Balana Mohindergarh (His.)